## This is how sinhala fonts are displayed when 'fonts-lklug-sinhala' package is installed.

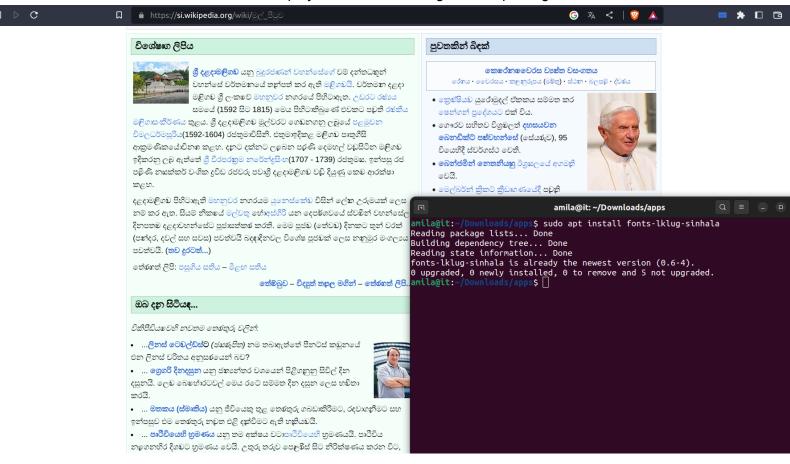

This is how sinhala fonts are displayed after removing the 'fonts-lklug-sinhala' package.

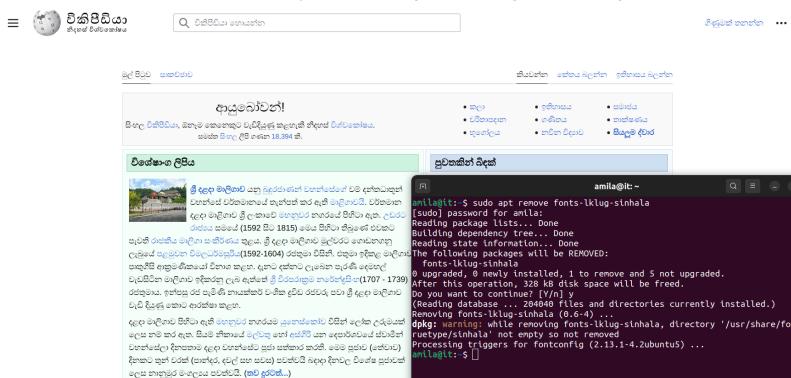

තෝමබුව – විදසුත් තැපැල මගින් – තෝරාගත් ලිපි.

තෝරාගත් ලිපි: පසුගිය සතිය – මීළභ සතිය

ඔබ දැන සිිටියාද...